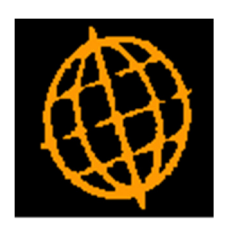

# Global 3000 Service Pack Note

## GL Transaction Enquiries - Filter by Source Module

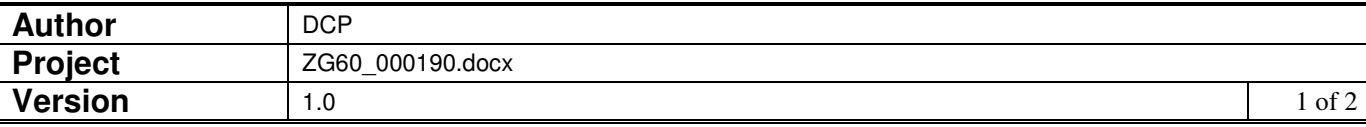

#### **INTRODUCTION**

This service pack updates the GL transaction enquiry filters to provide the option to filter by source module.

The changes introduce two new settings within the GL transaction enquiry filters. The first is labelled 'Restrict to directly entered transactions' and the second is labelled 'Restrict to source module'.

#### **DOCUMENTATION CHANGES**

### **Transaction Filters**

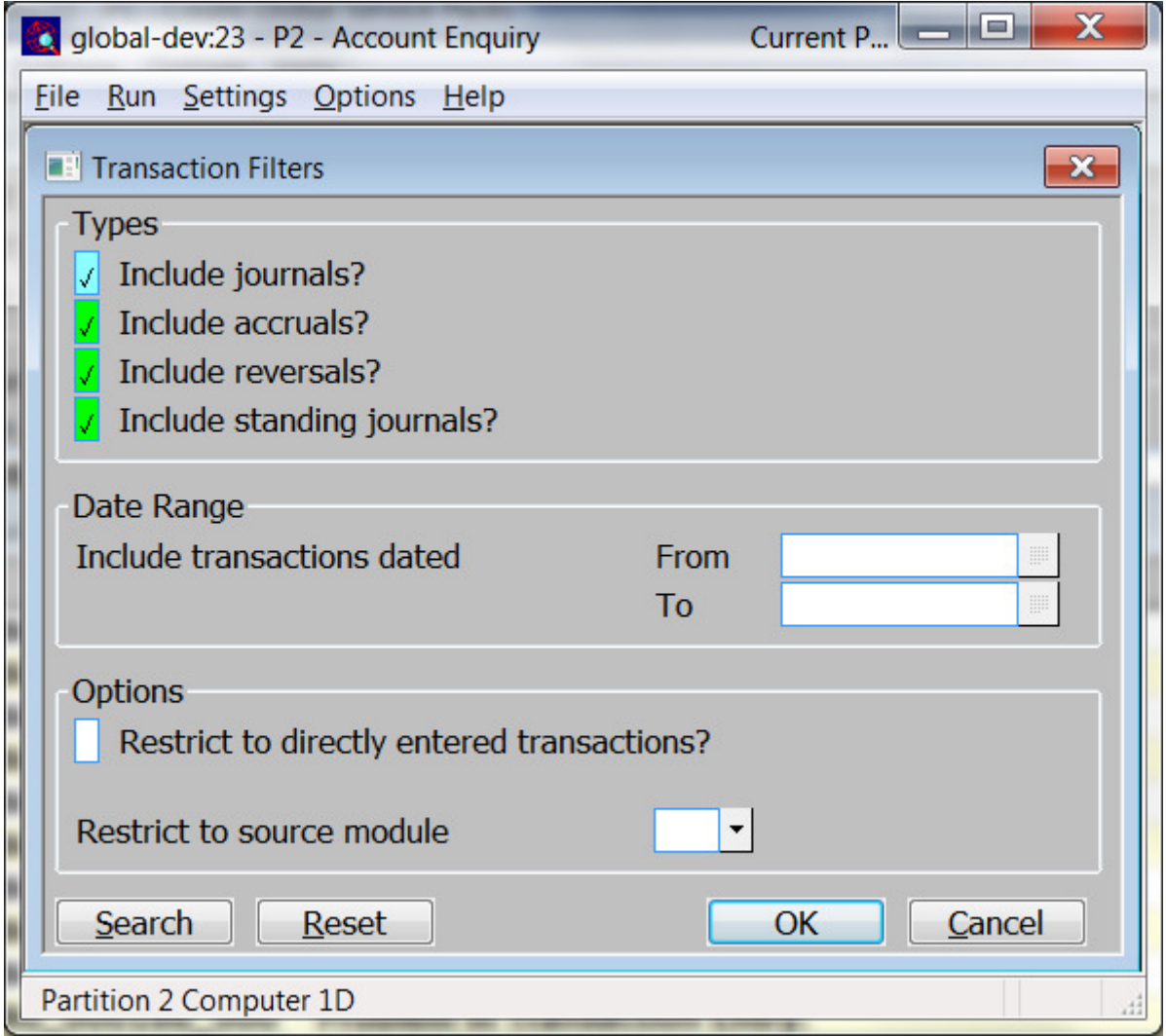

**Restrict to directly entered transactions?** 

When set only transactions which were entered directly (via transaction entry) are included.

**Restrict to source module**  *(Only if 'Restrict to directly entered transactions' is not set).* Select a source module (based on the list of auto-entry interfaces defined for the ledger), once selected the transactions shown are limited to only those transferred into General Ledger from the selected source module. A lookup is available.

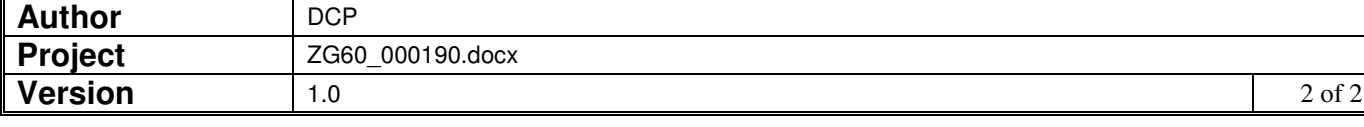